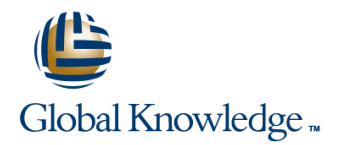

# **SAP Business Planning and Consolidation: Consolidation**

# **Cursusduur: 5 Dagen Cursuscode: BPC440**

## Beschrijving:

Participants of this class will learn all of the key steps to set up Consolidation based on the SAP Business Planning and Consolidation, version for SAP NetWeaver.

# Doelgroep:

Application ConsultantBusiness AnalystBusiness Process Owner / Team Lead / Power UserProgram / Project Manager

# Doelstelling:

**Understand how to use and configure SAP Business Planning** and Consolidation to support your financial consolidation process

# Vereiste kennis en vaardigheden:

L. **Practical knowledge of consolidation** 

BPC420

# Cursusinhoud:

SAP Business Planning and Consolidation Data Collection and Validation Consolidation Process Monitoring Overview line line

- Describing SAP Business Planning and Using Account-Based Calculations for Process Flows **Consolidation** Consolidation **Reclassification Reclassification Describing Work Status and Security**
- Describing the Rapid Deployment Solution  $\Box$  Using the Consolidation Module Content for IFRS and US GAAP Managing Journals

- **Configuring Environments and Dimensions Data**
- 
- Creating Consolidation Logic
- Creating a Report in the EPM Add-In Consolidations and Eliminations Microsoft Excel Interface

- 
- 
- 
- 
- Converting Local Currency
- Consolidation Structures **Configuring Intercompany Matching Line Using the Controls Monitor to Validate** 
	-
- Creating Models for Consolidation **Configuring Balance Carryforward**

- **Describing Consolidation and Elimination** Principles
- **Using the Ownership Manager**
- **Using Integration Rules**
- **Eliminating Intercompany Transactions** ■ Consolidating Using the Purchase
- Method
- Consolidating Using the Equity Method
- Configure US Elimination
- Configuring Equity Pickup
- Describing Stage Consolidation

- Using input forms to input data Configuring Consolidation Business
	-

# Extra informatie:

Course based on software releaseBPC 10.1 NW Standard Model SP5SAP BW 7.4 SPS10HANA SPS9EPM add-in SP21Design Studio 1.4Analysis for Office 1.4.9

# Nadere informatie:

Neem voor nadere informatie of boekingen contact op met onze Customer Service Desk 030 - 60 89 444

info@globalknowledge.nl

[www.globalknowledge.nl](http://www.globalknowledge.nl)

Iepenhoeve 5, 3438 MR Nieuwegein